# Ασφάλεια στο διαδίκτυο

- Πρώτο µείζον πρόβληµα: 1988
	- Επίθεση µε το «σκουλήκι» έθεσε εκτός λειτουργίας το 10% των υπολογιστών του Internet (6.000 από 60.000)
	- ∆ηµιουργία της οµάδας CERT (Computer Emergency Response Team)

» 6 περιστατικά το 1988

» 2412 περιστατικά το 1995 µε επιπτώσεις σε 12.000 δικτυακές περιοχές

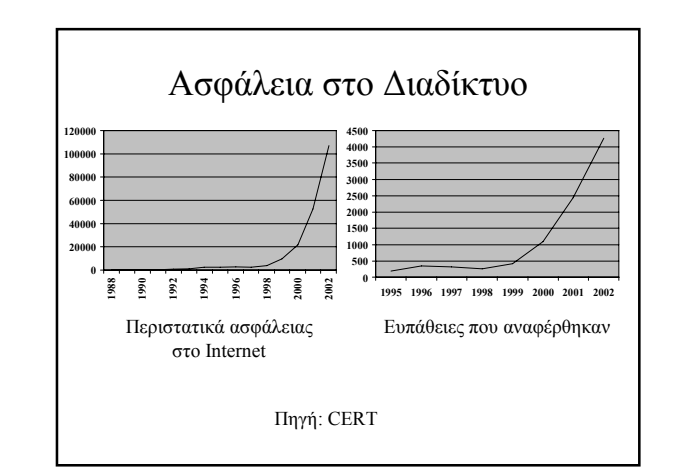

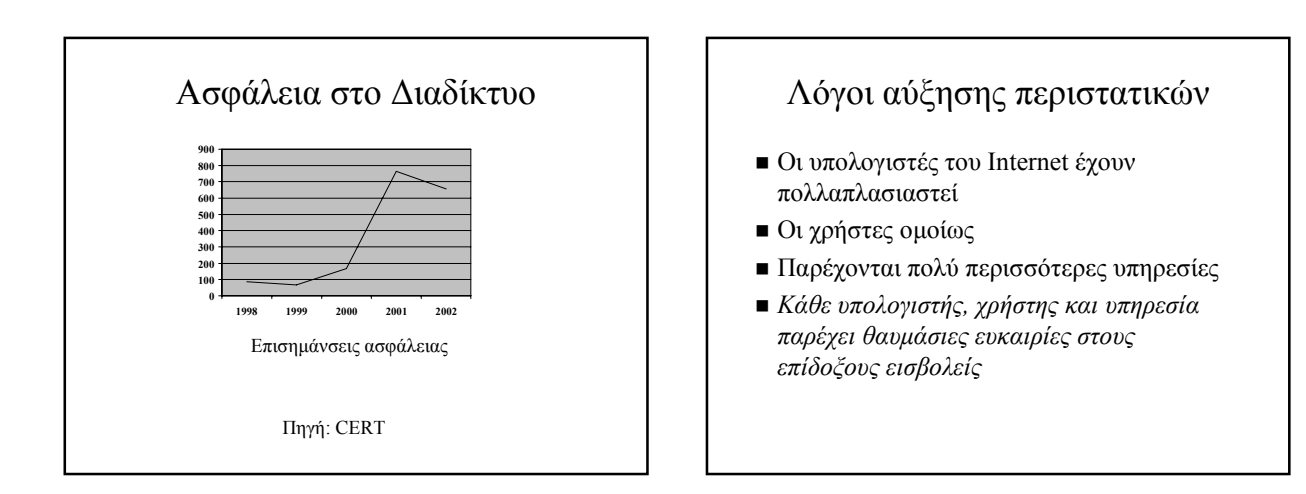

## Επιθέσεις µέσω ηλεκτρονικού ταχυδροµείου

- Αρχικά: ηλεκτρονικό ταχυδροµείο = απλό κείµενο
- Συνέχεια: δυνατότητα επισύναψης εγγράφων – Οι χρήστες αποθηκεύουν σε αρχείο και ανοίγουν µε την κατάλληλη εφαρµογή
- «Ευχρηστία»
	- Οι εφαρµογές ηλεκτρονικού ταχυδροµείου επιτρέπουν άµεση εκτέλεση της σχετιζόµενης εφαρµογής και εµφάνιση του εγγράφου, χωρίς ενδιάµεση αποθήκευση
	- Τα αρχεία προγραµµάτων θεωρούνται και αυτά έγγραφα
	- «Φιλική» παρουσίαση ονοµάτων των εγγράφων

# Επιθέσεις µέσω ηλεκτρονικού ταχυδροµείου

- Ο «κακός» επισυνάπτει έγγραφο-πρόγραµµα και το µεταµφιέζει σε άλλο τύπο εγγράφου
- Ο ανυποψίαστος χρήστης ανοίγει το έγγραφο, εκτελώντας έτσι το πρόγραµµα του κακού
	- Αποστολή µηνυµάτων σε άλλους
	- Αποστολή πληροφοριών στον «κακό»
	- Σβήσιµο αρχείων ή µόλυνσή τους
	- Μετάδοση µόλυνσης σε άλλους υπολογιστές

# Επιθέσεις µέσω ηλεκτρονικού ταχυδροµείου - αντιµετώπιση

- Έλεγχος των συνηµµένων εγγράφων
	- Για γνωστά επικίνδυνα προγράµµατα
	- Για απόπειρες απόκρυψης του πραγµατικού ονόµατος
	- Αυτόµατη µετονοµασία των συνηµµένων εγγράφων
	- Κατά προτίµηση στους κεντρικούς υπολογιστές διακίνησης ηλεκτρονικού ταχυδροµείου

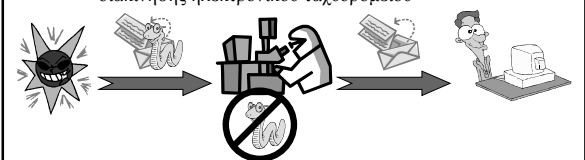

# Επιθέσεις µέσω ηλεκτρονικού ταχυδροµείου - Αντιµετώπιση

- **Εγκατάσταση προγραμμάτων προστασίας** στους υπολογιστές των χρηστών
- *Ευαισθητοποίηση των χρηστών*
	- *Να φαίνονται τα πλήρη ονόµατα των αρχείων*
	- *Πρώτα να αποθηκεύετε τα αρχεία και κατόπιν να τα εκτελείτε*
	- *Μην ανοίγετε συνηµµένα µε άγνωστη προέλευση ή αν έχετε αµφιβολίες για το περιεχόµενό τους*

# Ασφάλεια σε προγράµµατα πλοήγησης

- Τα πρώτα προγράµµατα πλοήγησης απλά παρουσίαζαν κείµενο και εικόνες και προσέφεραν δυνατότητες πλοήγησης
- Οι νέες εκδόσεις κάνουν πολύ περισσότερα εκτελώντας κώδικα
	- Javascript, Java, ActiveX, plugins, κ.λπ.
- *Ουσιαστικά εκτελούµε κώδικα για τον οποίο δεν είµαστε σίγουροι*

# Ασφάλεια για Javascript

- Απλή γλώσσα για ενεργή συµπεριφορά
- Πιθανά προβλήµατα
	- Ανάγνωση ή τροποποίηση στοιχείων του προγράµµατος πλοήγησης » Π.χ. Αλλαγή αρχικής σελίδας, προσθήκη σελιδοδεικτών
	- Αποστολή µηνυµάτων
	- Ανάγνωση στοιχείων του συστήµατος » Ανάγνωση του αρχείου συνθηµατικών
	- Ανάγνωση ή τροποποίηση στοιχείων άλλων προγραµµάτων Javascript που εκτελούνται σε άλλα παράθυρα του προγράµµατος πλοήγησης
- Η Javascript δεν έχει τυπικό µοντέλο ασφάλειας, βασίζεται στους κατασκευαστές

# Ασφάλεια για Javascript

- Ορισµός επιπέδων προστασίας για διάφορα αντικείµενα και δικαιωµάτων για τα προγράµµατα Javascript
	- UniversalBrowserRead, UniversalBrowserWrite, UniversalBrowserAccess
	- UniversalFileRead
	- UniversalPreferencesRead, UniversalPreferencesWrite
	- UniversalSendMail
- Οι κατασκευαστές των προγραµµάτων πλοήγησης δεν ελέγχουν πάντα όλες τις περιπτώσεις
	- window.open('about:javascript', 'stealProperties');

# Ασφάλεια για Javascript

### Πολιτική ίδιας προέλευσης

- Ένα πρόγραµµα Javascript δεν µπορεί να διαβάσει ή να γράψει µεταβλητές άλλου προγράµµατος, εκτός αν προέρχονται από τον ίδιο εξυπηρέτη
- Παράδειγµα  $\Lambda$  (9  $\mu$  TIDE Langel)

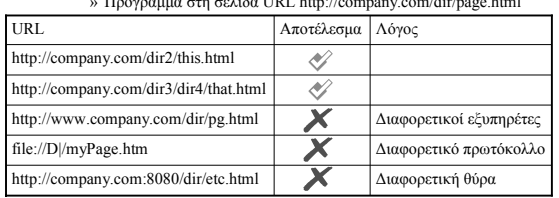

# Ασφάλεια για Javascript

- Η πολιτική ίδιας προέλευσης είναι πολύ περιοριστική » www1.ibm.com, www2.ibm.com
	- » www.symantec.com, www.sarc.com – *document.domain = "ibm.com";*
	- Υπογεγραµµένα προγράµµατα
	- Εξαγωγή, εισαγωγή διαδικασιών
- Απαγόρευση διαρροής ευαίσθητων πληροφοριών
	- Το πρόγραµµα πρέπει να έχει πρόσβαση σε πληροφορίες, δεν πρέπει όµως να τις στείλει στο δίκτυο
	- *«Σεσηµασµένες» πληροφορίες (tainted information)* – Υπολογισµοί που περιλαµβάνουν σεσηµασµένες
	- πληροφορίες δίνουν σεσηµασµένα αποτελέσµατα
	- Ο χρήστης ειδοποιείται για προσπάθειες διαρροής σεσηµασµένων πληροφοριών

# Ασφάλεια για Java

- Πλήρης γλώσσα προγραµµατισµού
- Οι εφαρµογές µπορούν να εκτελεστούν αυτόνοµα (applications) ή στο περιβάλλον ενός προγράµµατος πλοήγησης (applets)

JVM

Πηγαίος Μεταγλωτ-

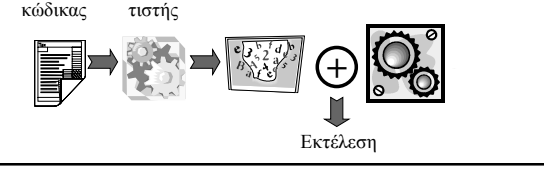

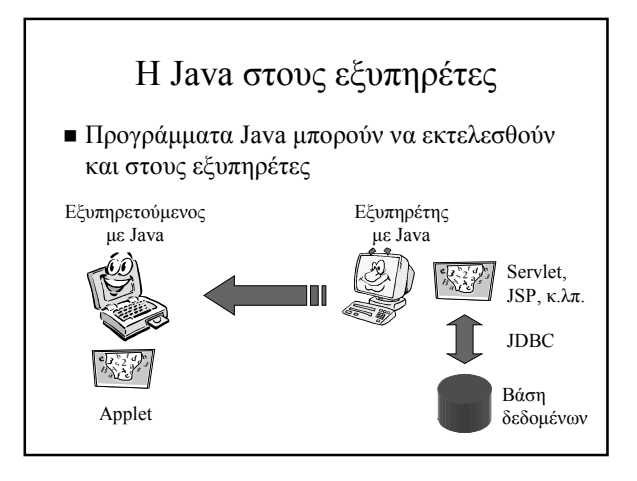

# Java – Πιθανά προβλήµατα

- ∆ιαρροή πληροφοριών
- ∆ιαθεσιµότητα πόρων (Denial of Service)
- Ακεραιότητα πληροφοριών (καταστροφή, παραφθορά)

Ενόχληση του χρήστη

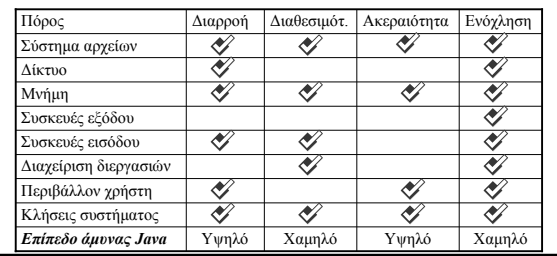

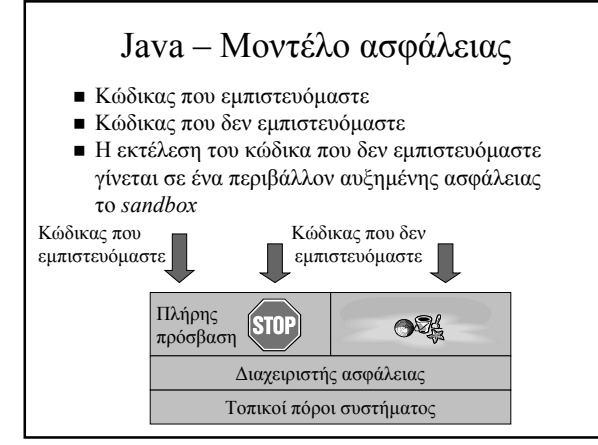

# Java – Τι απαγορεύεται

- Ανάγνωση, διαγραφή, µετονοµασία, έλεγχος ύπαρξης, αναφορά ιδιοτήτων αρχείων
- ∆ηµιουργία ή αναφορά περιεχοµένων για καταλόγους
- Σύνδεση προς διαφορετικό υπολογιστή από τον εξυπηρέτη προέλευσής του και δηµιουργία θυρών προς υποδοχή συνδέσεων
- ∆ηµιουργία παραθύρου πρώτου επιπέδου χωρίς προειδοποίηση ότι πρόκειται για ανασφαλή εφαρµογή
- Συλλογή πληροφοριών για τον χρήστη (όνοµα, προσωπικός κατάλογος) Ορισµός ιδιοτήτων του συστήµατος
- Εκτέλεση προγραµµάτων
- Τερµατισµός της εκτέλεσης της εικονικής µηχανής
- Φόρτωση δυναµικών βιβλιοθηκών
- ∆ηµιουργία και πρόσβαση νηµάτων ελέγχου εκτός των δικών της
- ∆ηµιουργία περιβάλλοντος φόρτωσης κλάσεων ή διαχείρισης ασφάλειας
- ∆ηµιουργία διαδικασιών ελέγχου δικτύου π.χ. URLStreamHandlerFactory
- Ορισµός κλάσεων που ενσωµατώνονται στις κλάσεις του υπολογιστή

# Java – Τι επιτρέπεται

- Κεντρική µονάδα επεξεργασίας
- Μνήμη
- Οι προγραµµατιστές θεωρούν το µοντέλο περιοριστικό
- Προσωρινά αρχεία Στη δεύτερη έκδοση της Java µία ψηφιακά
- υπογεγραµµένη εφαρµογή µπορεί να ζητήσει περισσότερα προνόµια µε επιβεβαίωση από τον χρήστη
	- Όσο αυξάνονται τα προνόµια, τόσο µειώνεται η ασφάλεια

# Java – Ασφάλεια µέσω σχεδιασµού της γλώσσας

■ Η Java είναι αντικειμενοστρεφής γλώσσα µε *πακέτα, κλάσεις, στιγµιότυπα, µεταβλητές*

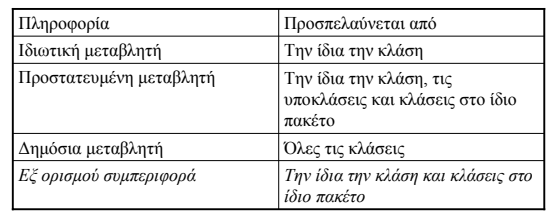

# Java – Ασφάλεια µέσω σχεδιασµού της γλώσσας

- ∆ήλωση αντικειµένων και µεθόδων ως *final* δεν µπορούν να τροποποιηθούν ή να επανορισθούν
- Τα όρια των πινάκων ελέγχονται σε κάθε πρόσβαση
- Η µετατροπή τύπων είναι ιδιαίτερα περιορισµένη
- Οι µεταβλητές δεν µπορούν να χρησιµοποιηθούν πριν αρχικοποιηθούν
- Η αυτόµατη συλλογή απορριµάτων ελευθερώνει τη µνήµη που δεν χρειάζεται

# Τα τµήµατα του Sandbox

- Επαληθευτής: ασφάλεια µορφής και τύπων δεδοµένων Φορτωτής κλάσεων: φορτώνει δυναµικά κλάσεις από το
- περιβάλλον εκτέλεσης ∆ιαχειριστής ασφάλειας: αποτρέπει ενδεχοµένως
- επισφαλή λειτουργικότητα

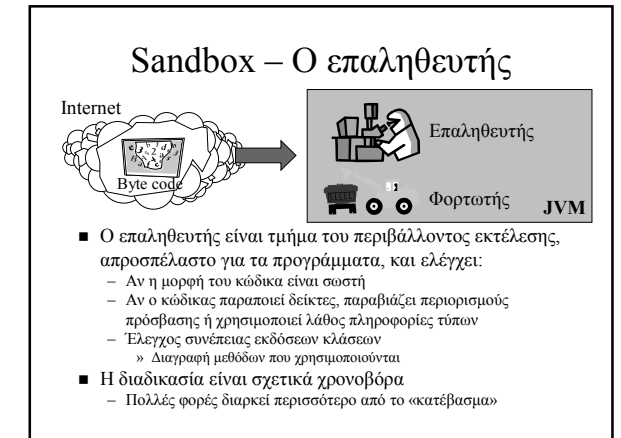

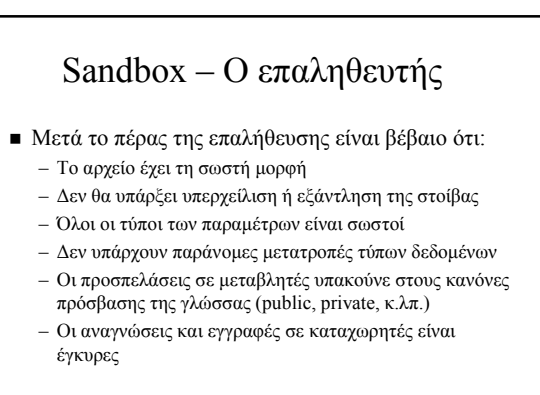

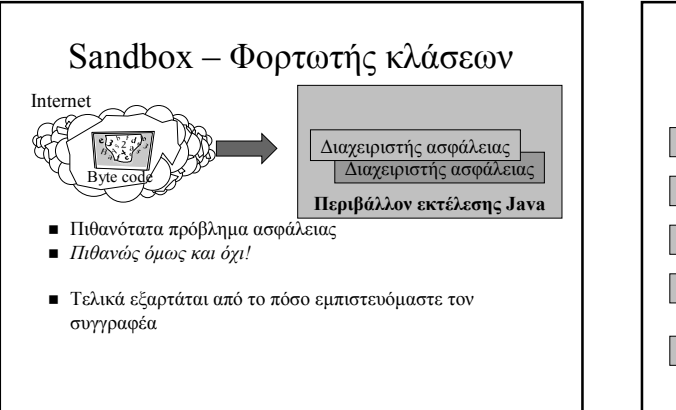

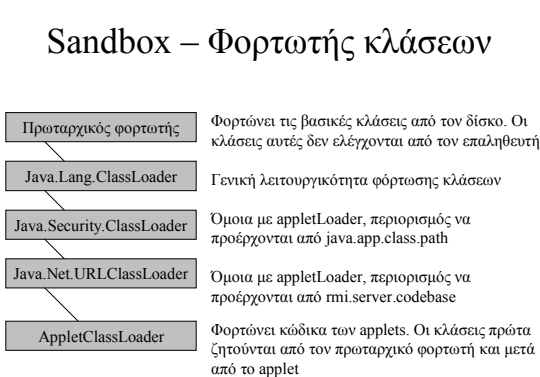

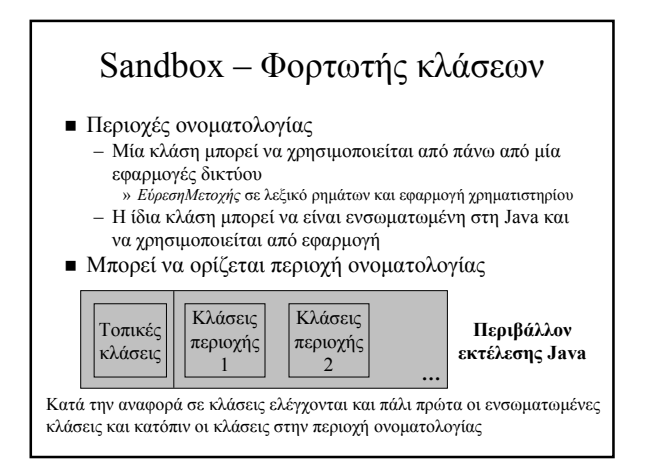

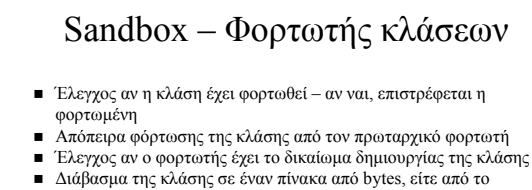

- δίκτυο είτε από αρχεία ∆ηµιουργία του αντικειµένου και των µεθόδων
- 
- Προσδιορισµός των κλάσεων που απαιτούνται άµεσα από την κλάση (π.χ. πρόγονοι, εκφράσεις αρχικοποίησης) και έλεγχος γι' αυτές
- Έλεγχος του αρχείου κλάσης από τον επαληθευτή

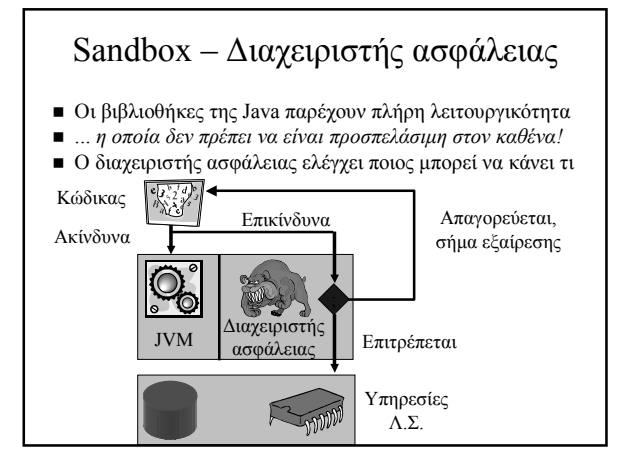

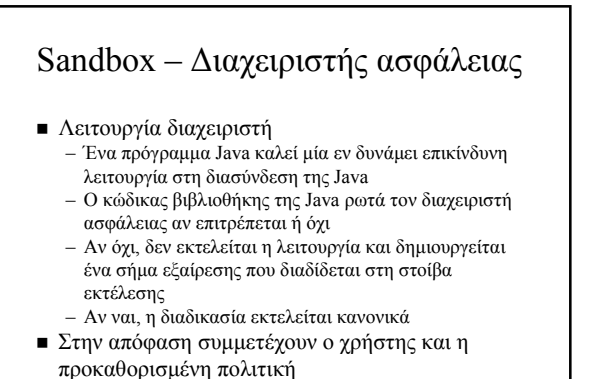